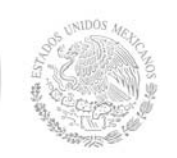

**Secretaría Académica, de Investigación e Innovación** 

Dirección de Docencia e Innovación Educativa

## **1. Datos Generales de la asignatura**

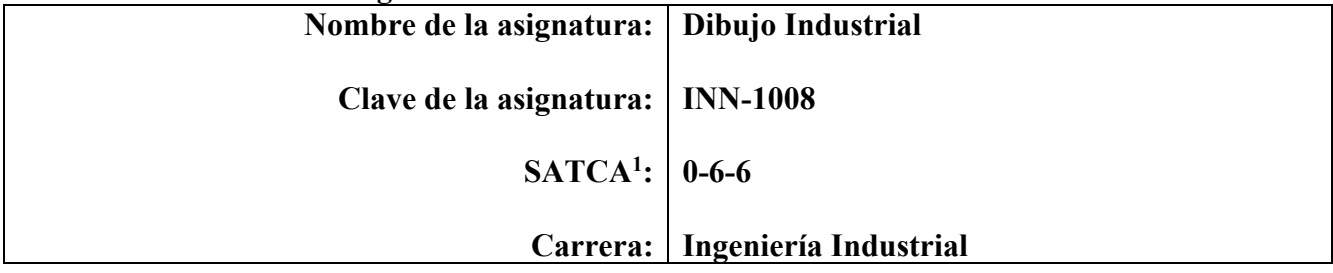

## **2. Presentación**

## **Caracterización de la asignatura**

Esta asignatura aporta al perfil del egresado en ingeniería industrial la capacidad de interpretar dibujos de diferentes productos de la industria, de tal forma que sea capaz de determinar por medio de la materia, las especificaciones y otras características.

Así como obtiene la capacidad de dibujar en un software que le permita tener mayor facilidad de adquirir un empleo ya que hoy en día todos los diseños de los productos, escantillones, lay-out y herramentales; son realizados por medio de software. Por otro lado, el simple hecho de dominar esta herramienta le abre la puerta no solo en el área de la ingeniería industrial sino también en el área de dibujo mecánico, dibujo civil.

Esta materia se convierte en una competencia previa para las asignaturas de Metrología debido a que debe dibujar piezas para luego medirlas, Estudio del Trabajo I, ya que se dibujan herramentales de diferentes procesos, entre otras.

### **Intención didáctica**

La materia está estructurada de tal manera que en la primera unidad se contempla la introducción en la que se determina el surgimiento, desarrollo e innovación del dibujo hasta la actualidad, iniciando desde la habilidad manual hasta el manejo del software en computadora.

Además se incluye la interpretación del dibujo técnico que es una parte fundamental en la industria ya que todos los productos se manufacturan con base al dibujo industrial.

En las unidades 2 y 3 se debe aplicar con profundidad para que el alumno adquiera la habilidad de utilizar el software de geometría descriptiva de tal manera que tenga capacidad de realizar dibujos complejos.

El alumno aprende a interpretar, realizar cortes y vistas auxiliares por medio del software para uso posterior en la industria.

#### **3. Participantes en el diseño y seguimiento curricular del programa**

| Lugar y fecha de elaboración<br>o revisión                                                          | <b>Participantes</b>                                                                                                    | Evento                                                                                                    |
|----------------------------------------------------------------------------------------------------|----------------------------------------------------------------------------------------------------|----------------------------------------------------------------------------------------------------|
| Instituto Tecnológico de<br>Estudios Superiores de<br>Ecatepec del 9 al 13 de<br>noviembre de 2009. | Representantes de los Institutos<br>Tecnológicos de:<br>Apizaco, Boca del Río, Cerro<br>Azul, Chetumal, Chilpancingo,<br>Durango, La Paz, Superior de<br>Ríos,<br>Superior<br>de<br>Los<br>Macuspana, Matehuala, Mérida, | Reunión Nacional de Diseño e<br>Innovación Curricular para el<br>Desarrollo y Formación de<br>Competencias Profesionales de<br>las Carreras de Ingeniería en<br>Materiales,<br>Ingeniería |

<sup>1</sup> Sistema de Asignación y Transferencia de Créditos Académicos

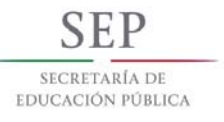

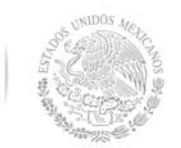

**Secretaría Académica, de Investigación e Innovación** 

Dirección de Docencia e Innovación Educativa

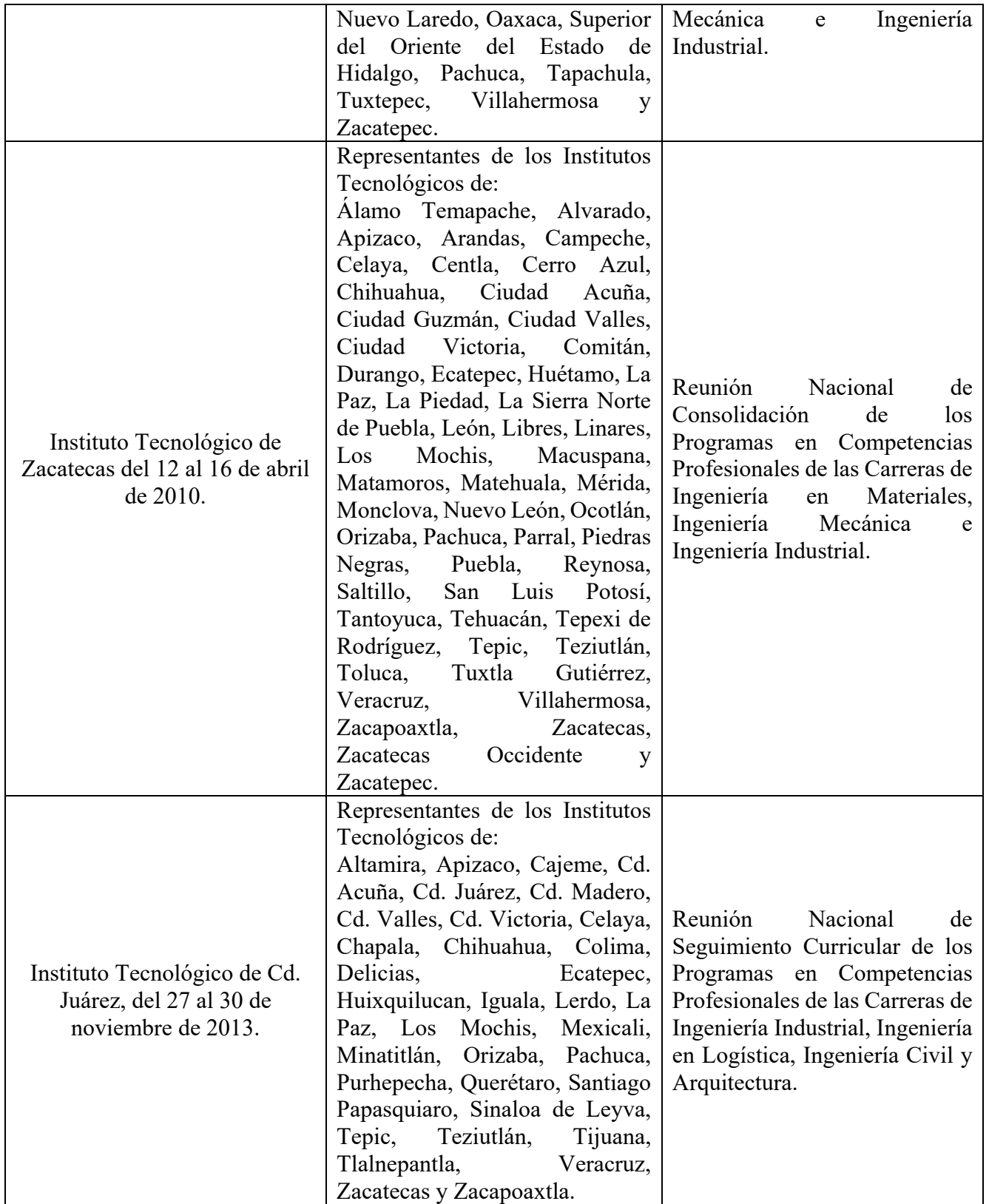

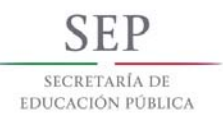

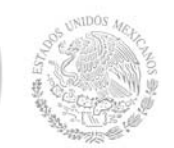

**Secretaría Académica, de Investigación e Innovación** 

Dirección de Docencia e Innovación Educativa

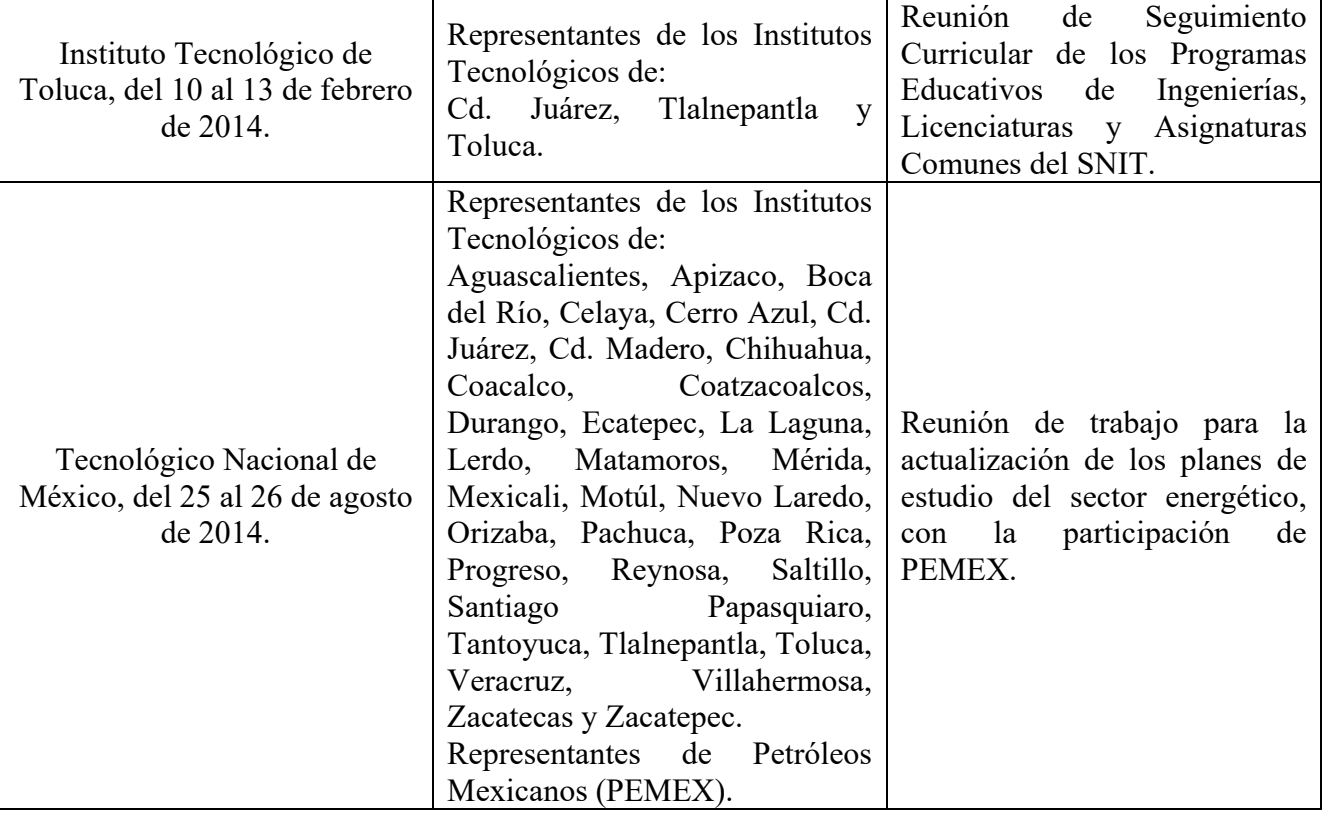

## **4. Competencia(s) a desarrollar**

**Competencia(s) específica(s) de la asignatura**  Adquirir conocimientos generales para elaborar, interpretar y supervisar planos de diferentes ramas de la ingeniería y especificaciones de piezas industriales, equipo especializado en los manuales y catálogo de los fabricantes, apoyándose en el software de dibujo asistido por computadora

#### **5. Competencias previas**

- Conocer los sistemas de unidades sistema métrico y sistema inglés.
- Conocer los conceptos de la Geometría
- Conceptos básicos del uso de la computadora
- Conversión de unidades

#### **6. Temario**

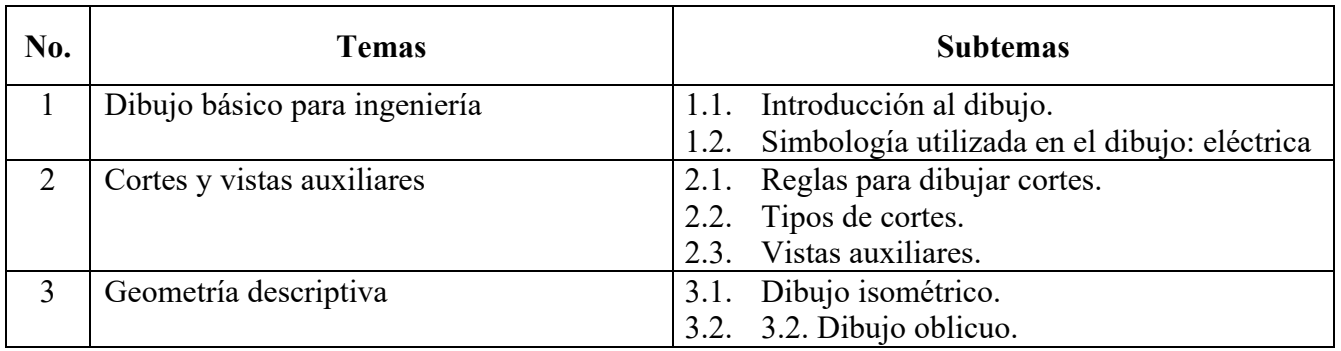

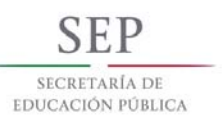

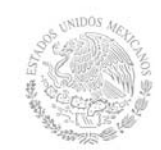

**Secretaría Académica, de Investigación e Innovación** 

Dirección de Docencia e Innovación Educativa

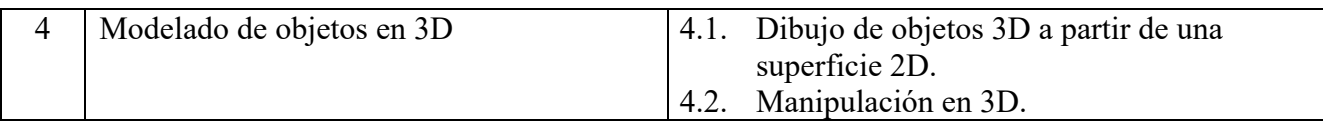

## **7. Actividades de aprendizaje de los temas**

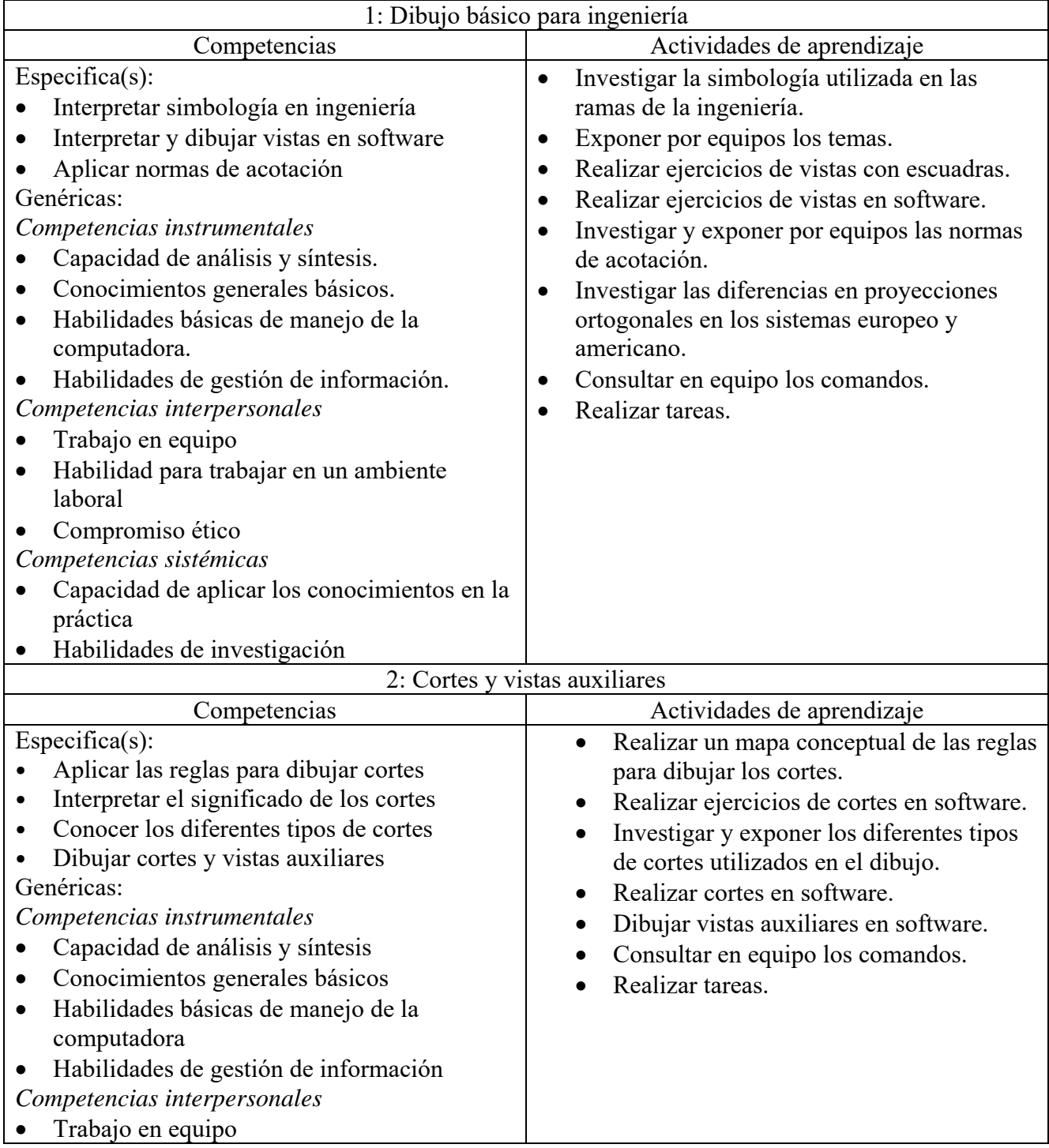

# **SEP** SECRETARÍA DE<br>EDUCACIÓN PÚBLICA

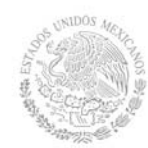

# **TECNOLÓGICO NACIONAL DE MÉXICO**

# **Secretaría Académica, de Investigación e Innovación**

Dirección de Docencia e Innovación Educativa

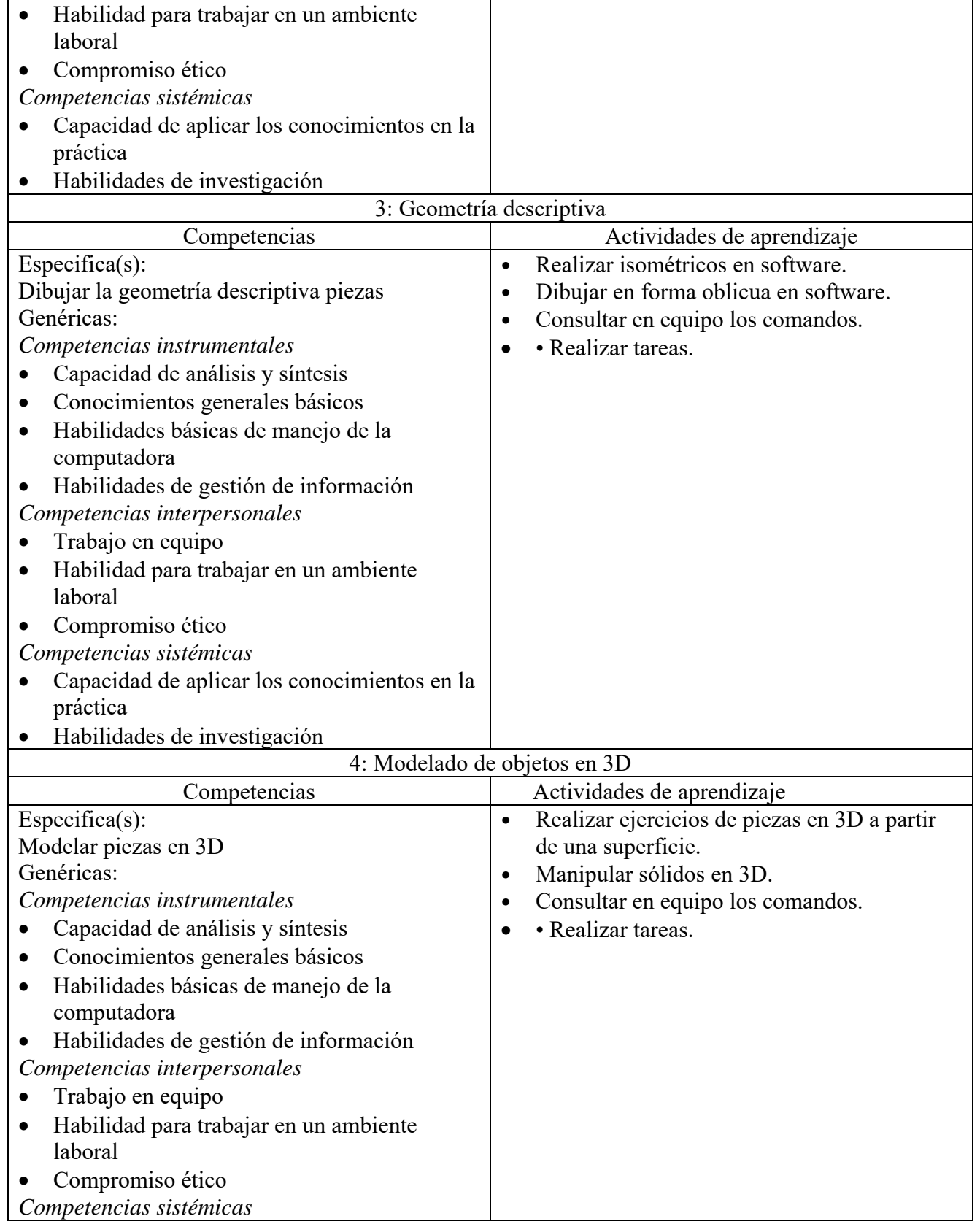

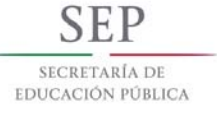

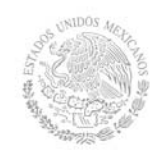

**Secretaría Académica, de Investigación e Innovación**  Dirección de Docencia e Innovación Educativa

- Capacidad de aplicar los conocimientos en la práctica
- Habilidades de investigación

## **8. Práctica(s)**

- Dibujar vistas con escuadras
- Realizar dibujos en software
- Realizar investigación de campo donde se utilice la simbología en ingeniería
- Dibujar isométricos
- Realizar dibujos en 3D en software

### **9. Proyecto de asignatura**

El objetivo del proyecto que planteé el docente que imparta esta asignatura, es demostrar el desarrollo y alcance de la(s) competencia(s) de la asignatura, considerando las siguientes fases:

- **Fundamentación:** marco referencial (teórico, conceptual, contextual, legal) en el cual se fundamenta el proyecto de acuerdo con un diagnóstico realizado, mismo que permite a los estudiantes lograr la comprensión de la realidad o situación objeto de estudio para definir un proceso de intervención o hacer el diseño de un modelo.
- **Planeación:** con base en el diagnóstico en esta fase se realiza el diseño del proyecto por parte de los estudiantes con asesoría del docente; implica planificar un proceso: de intervención empresarial, social o comunitario, el diseño de un modelo, entre otros, según el tipo de proyecto, las actividades a realizar los recursos requeridos y el cronograma de trabajo.
- **Ejecución:** consiste en el desarrollo de la planeación del proyecto realizada por parte de los estudiantes con asesoría del docente, es decir en la intervención (social, empresarial), o construcción del modelo propuesto según el tipo de proyecto, es la fase de mayor duración que implica el desempeño de las competencias genéricas y especificas a desarrollar.
- **Evaluación:** es la fase final que aplica un juicio de valor en el contexto laboral-profesión, social e investigativo, ésta se debe realizar a través del reconocimiento de logros y aspectos a mejorar se estará promoviendo el concepto de "evaluación para la mejora continua", la metacognición, el desarrollo del pensamiento crítico y reflexivo en los estudiantes.

## **10. Evaluación por competencias**

Instrumentos y herramientas sugeridas para evaluar las actividades de aprendizaje:

- Portafolio de evidencias
- Evaluación
- Dibujo de planos

## **11. Fuentes de información**

- 1. Elías Támez Esparza, Dibujo Técnico Limusa 2009, México D.F.
- 2. Henry Cecil Spencer, John Thomas Dygdon, James E. Novak, Dibujo Técnico Alfa omega 2003, México D.F. 7a Edición.
- 3. A. Chevalier, Dibujo Industrial Limusa 2008, México D.F.
- 4. Warren Jacob Luzader, Fundamentos de dibujo en Ingeniería, CECSA 1981, México D.F.

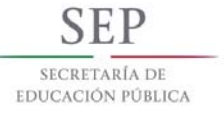

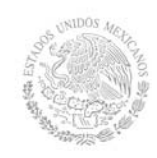

## **TECNOLÓGICO NACIONAL DE MÉXICO Secretaría Académica, de Investigación e Innovación**

Dirección de Docencia e Innovación Educativa

- 5. Manual de AutoCAD o libro designado por el maestro
- 6. Libro de software de modelado de sólidos designado por el maestro. Por ejemplo solidworks, solidedge, visicad.
- 7. Cecil Jensen, Jay D. Helsel, Dennos R.Short, Mc Graw-Hill 2004, México D.F.
- 8. French Thomas E. Charles J. Vierick, Dibujo de Ingeniería, Mc. Graw Hill.